## ำเทที่ ร สรุปผลการทดลองและข้อเสนอแนะ

1. พารามิเตอร์ที่เหมาะสมที่สุดสำหรับการลดอุณหภูมิยอคซาโยเต้อินทรีย์ที่มีอุณหภูมิ เริ่มต้น 19-23 องศาเซลเซียส แบบสุญญากาศ คือ การใช้ความดันสุดท้ายที่ 11 มิลลิบาร์ ร่วมกับ ระยะเวลาการคงความดันที่ 5 นาที โดยใช้ระยะเวลาในการลดอุณหภูมิทั้งหมด 15 นาที มีการ ี่สูญเสียน้ำหนักสคระหว่างทำการลคอุณหภูมิอยู่ที่ร้อยละ 0.60 และมีการใช้พลังงานในการลค อุณหภูมิทั้งหมด 0.11 กิโลวัตต์ต่อชั่วโมง ซึ่งคิดเป็นค่าไฟฟ้า 0.07 บาทต่อกิโลกรัม

่ 2. การลดอุณหภูมิแบบสุญญากาศสามารถช่วยชะลอการสูญเสียน้ำหนักสดและการเพิ่มขึ้น ของปริมาณของแข็งทั้งหมดที่ละลายได้ของยอดซาโยเต้อินทรีย์ในระหว่างที่ทำการเก็บรักษาที่ อุณหภูมิ 8±1 องศาเซลเซียส อีกทั้งสามารถช่วยชะลออาการเน่าเสียที่จะเกิดขึ้นกับยอดซาโยเต้ ้อินทรีย์และยังสามารถยืดอายุการเก็บรักษาให้ยาวนานขึ้นกว่าเดิมจาก 5 วัน เป็น 7 วัน

่ 3. การคัดเลือกบรรจุภัณฑ์ที่เหมาะสมจากการทดลองที่ใช้ถุงโพลีเอทิลีนที่มีการเจาะรู ถุงแอกทีฟ ิชนิด M1, M2, M3, M4 และถุงโพลีโพรพิลีนที่มีการดัดแปลงสภาพบรรยากาศเพื่อใช้บรรจุยอดซาโยเต้ ้อินทรีย์ พบว่า ถุงแอกทีฟชนิด M1 เป็นบรรจุภัณฑ์ที่เหมาะสมที่สุดในการเก็บรักษายอดซาโยเต้อินทรีย์

4. บรรจุภัณฑ์ที่ใช้ในการทดลองทุกชนิด (ยกเว้นถุงโพลีเอทิลีนที่มีการเจาะรู ) สามารถช่วยชะลอ ิการสูญเสียน้ำหนักสดของยอดซาโยเต้อินทรีย์ในขณะทำการเก็บรักษาที่อุณหภูมิ 8±1 องศาเซลเซียสได้

5. เมื่อเปรียบเทียบการเปลี่ยนแปลงทางเคมีและกายภาพของยอคซา โยเต้อินทรีย์ระหว่างการเก็บ ี รักษาที่อุณหภูมิ 8 องศาเซลเซียสของถุงแอกทีฟ M1 กับถุงโพลีเอทิลีนที่มีการเจาะรุ พบว่า นอกจากการ ิสูญเสียน้ำหนักสดแล้ว ถุงแอกทีฟ M1 ยังช่วยลดการเพิ่มขึ้นของสารประกอบฟีนอลและชะลอการสูญเสีย ของกิจกรรมสารต้านอนมลอิสระ อีกทั้งยังลดการเกิดการเน่าเสียที่เกิดขึ้นกับยอดซาโยเต้อินทรีย์ด้วย

6. การลดการเกิดการเน่าเสียและยืดอายุการเก็บรักษาของยอดซา โยเต้อินทรีย์ที่บรรจุในถุงแอกทีฟ ที่เหมาะสมและถุงโพลีโพรพิลีนเป็นสาเหตุมาจากการที่บรรจุภัณฑ์เกิดการดัดแปลงสภาพบรรยากาศ ภายในถุงให้แตกต่างจากสภาพบรรยากาศปกติ โดยองค์ประกอบก๊าซภายในถุงจะมีปริมาณก๊าซออกซิเจน ้ต่ำและก๊าซคาร์บอนไดออกไซด์สูง ส่งผลให้ชะลอการเกิดการเปลี่ยนแปลงภายในเซลล์ของยอดซาโยเต้ อินทรีย์ ยอคซาโยเต้อินทรีย์ที่บรรจุในถุงแอกทีฟ M1 มีอายุการเกีบรักษานานที่สุดคือ 9 วัน

7. ผลร่วมระหว่างการลดอุณหภูมิแบบสุญญากาศที่ความดัน 11 มิลลิบาร์เป็นระยะเวลานาน 5 ิ นาที กับการใช้ถุงแอกทีฟชนิด M1 มีผลต่อการสูญเสียน้ำหนัก การเปลี่ยนแปลงของปริมาณวิตามินซี ปริมาณสารประกอบฟืนอลและกิจกรรมสารต้านอนุมูลอิสระของยอคซาโยเต้อินทรีย์ และยอคซาโยเต้ อินทรีย์ที่ผ่านการลดอุณหภูมิแบบสุญญากาศที่พารามิเตอร์ 11 มิลลิบาร์เป็นระยะเวลานาน 5 นาที ร่วมกับการใช้ถุงแอกทีฟชนิด M1 มีอายุการเก็บรักษายาวนานที่สุด 10 วัน

8. การเปลี่ยนแปลงความเข้มข้นก๊าซออกซิเจนภายในถุงแอกทีฟทั้งหมดและถุงโพลีโพรพิลีน พบว่ามีแนวโน้มที่ลดลง โดยมีลักษณะการลดลงใกล้เคียงกับลักษณะแบบ exponential decay, hyperbola decay และ rational ในขณะที่การเปลี่ยนแปลงความเข้มข้นก๊าซคาร์บอนไดออกไซด์นั้นมีแนวโน้มที่เพิ่ม สูงขึ้นเล็กน้อย เพียงแต่เฉพาะส่วนของบรรจุภัณฑ์โพลีโพรพิลีนเท่านั้นที่มีแนวโน้มที่ชัดเจน โดยมี ลักษณะการเพิ่มขึ้นใกล้เคียงกับสมการแบบ polynomial, exponential rise to maximum (single), hyperbola (single rectangular) และ sigmoidal (hill) ส่วนในถุงแอกทีฟนั้นไม่มีแนวโน้มการเพิ่มขึ้นที่ชัดเจนว่าเป็น รูปแบบใด สำหรับการเปลี่ยนแปลงของก๊าซออกซิเจนและก๊าซการ์บอนไดออกไซด์ภายในถุงโพลีเอทิลีน ที่มีการเจาะรูนั้นพบว่ามีปริมาณที่ค่อนข้างคงที่ตลอดอายุการเก็บรักษา

่ 9. สมการทางคณิตศาสตร์ที่ใช้ทำนายการเปลี่ยนแปลงความเข้มข้นของก๊าซออกซิเจน ภายในถุงแอกทีฟชนิด M1, M2, M3, M4 ถุงโพลีโพรพิลีน และ ถุงแอกทีฟชนิด M1 ร่วมกับการลด อุณหภูมิที่ความคัน 11 มิลลิบาร์เป็นระยะเวลานาน 5 นาที ของยอคซาโยเต้อินทรีย์จากการทดลอง สามารถแสดงใด้ดังสมการที่ 5.1 – 5.6

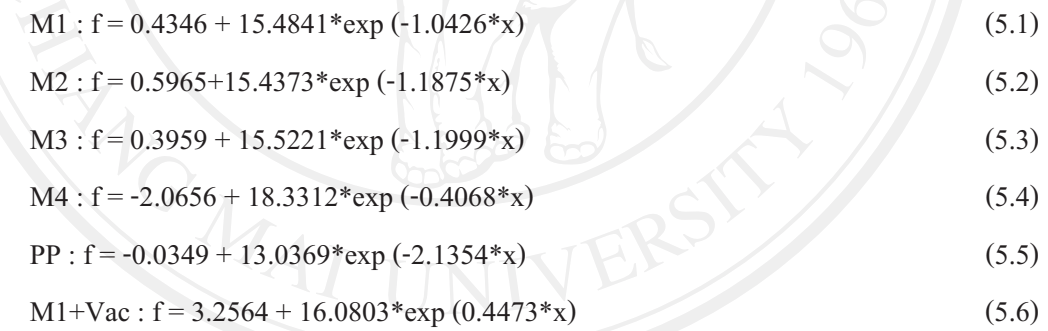

โดยที่  $\mathsf f$  = ความเข้มข้นของก๊าซออกซิเจน (%v/v), x = ระยะเวลา (วัน)

สมการทางคณิตศาสตร์ที่ใช้ทำนายการเปลี่ยนแปลงความเข้มข้นของก๊าซ คาร์บอนไดออกไซด์ภายในถุงแอกทีฟชนิด M1, M2 และ ถุงโพลีโพรพิลีนที่มีการดัดแปลงสภาพ บรรยากาศของยอดซาโยเต้อินทรีย์จากการทดลองแสดงใด้ดังสมการ 5.7 – 5.9

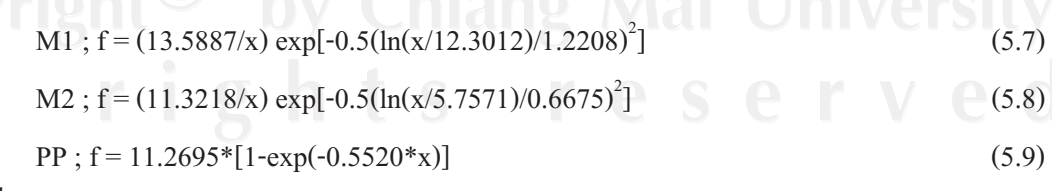

โดยที่  $\mathbf f$  = ความเข้มข้นของก๊าซการ์บอนไดออกไซด์ (%v/v), x = ระยะเวลา (วัน)